#### **Titolo unità didattica:** Function e procedure [05]

#### **Titolo modulo :** Procedure[02-T]

Organizzazione di algoritmi come procedure

#### Argomenti trattati:

- $\checkmark$  procedure
- ✓ parametri di input, parametri di output
- ✓ parametri di input/output

Prerequisiti richiesti: P1-05-01-T

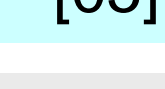

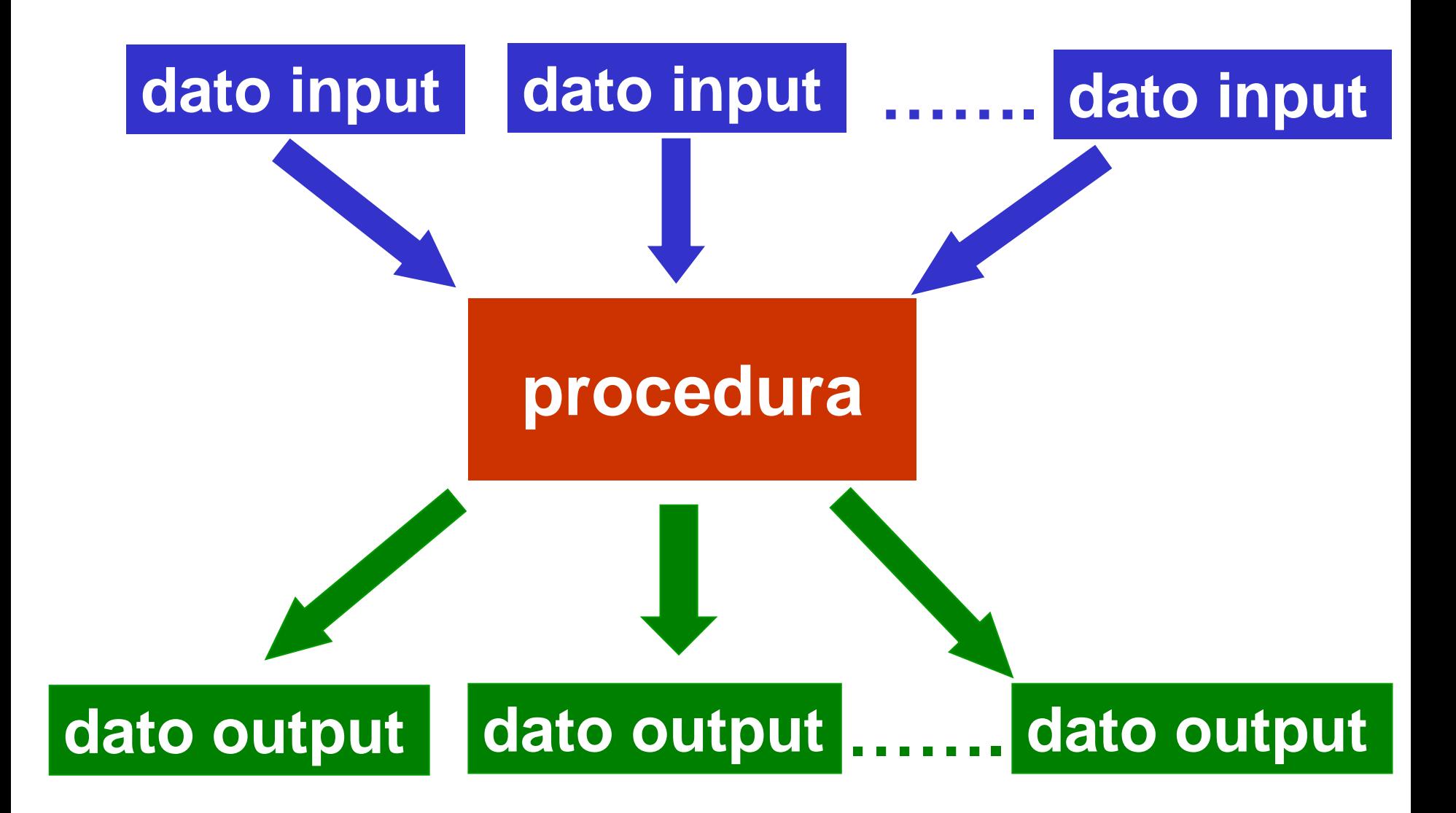

# la **intestazione di una procedura** deve specificare ✓ il **nome** della procedura ✓ i parametri di **input** ✓ i parametri di **output** ✓ i parametri di **input/output**

## **void <nome>**

- **( in: <parametri input>;**
	- out: <parametri output>;
	- inout:<parametri input/output>)

**ATTENZIONE: in, out, inout NON** fanno parte del linguaggio **C**

# **procedura**: intestazione

void <nome> **(in:<variabili>; out:<variabili; inout:<variabili>)**

le variabili che appaiono

✓ dopo **in:** sono i **parametri di input** ✓ dopo **out:** sono i **parametri di output** ✓ dopo **inout:** sono **parametri sia di input sia di output**

**ATTENZIONE: in, out, inout NON** fanno parte del linguaggio **C**

Esempio di intestazione

**{**

**}**

**void circ(in: float r; out: float c)**

 **const float pi\_greco = 3.1415926; c = 2.0\*pi\_greco\*r ; ATTENZIONE: da modificare in C**

➢ la **procedura circ** ha un unico **parametro di input**, la variabile **r** ➢ la procedura ha un unico **parametro di output**, la variabile **c**  ➢ non ci sono istruzioni di **I/O** nella procedura coinvolgenti i parametri

Esempio di intestazione

**{**

**void circ(in: float r; out: float c)**

 **const float pi\_greco = 3.1415926; c = 2.0\*pi\_greco\*r ;**

**} ATTENZIONE: da modificare in C**

➢ la variabile **<sup>r</sup>** è lasciata indefinita (nessun valore associato) nel corpo della procedura

- la procedura deve contenere una istruzione che assegni un valore al parametro di uscita (dato di output), cioè alla variabile **c**
	- ➢ **non** ci deve essere **nessuna** istruzione **return**

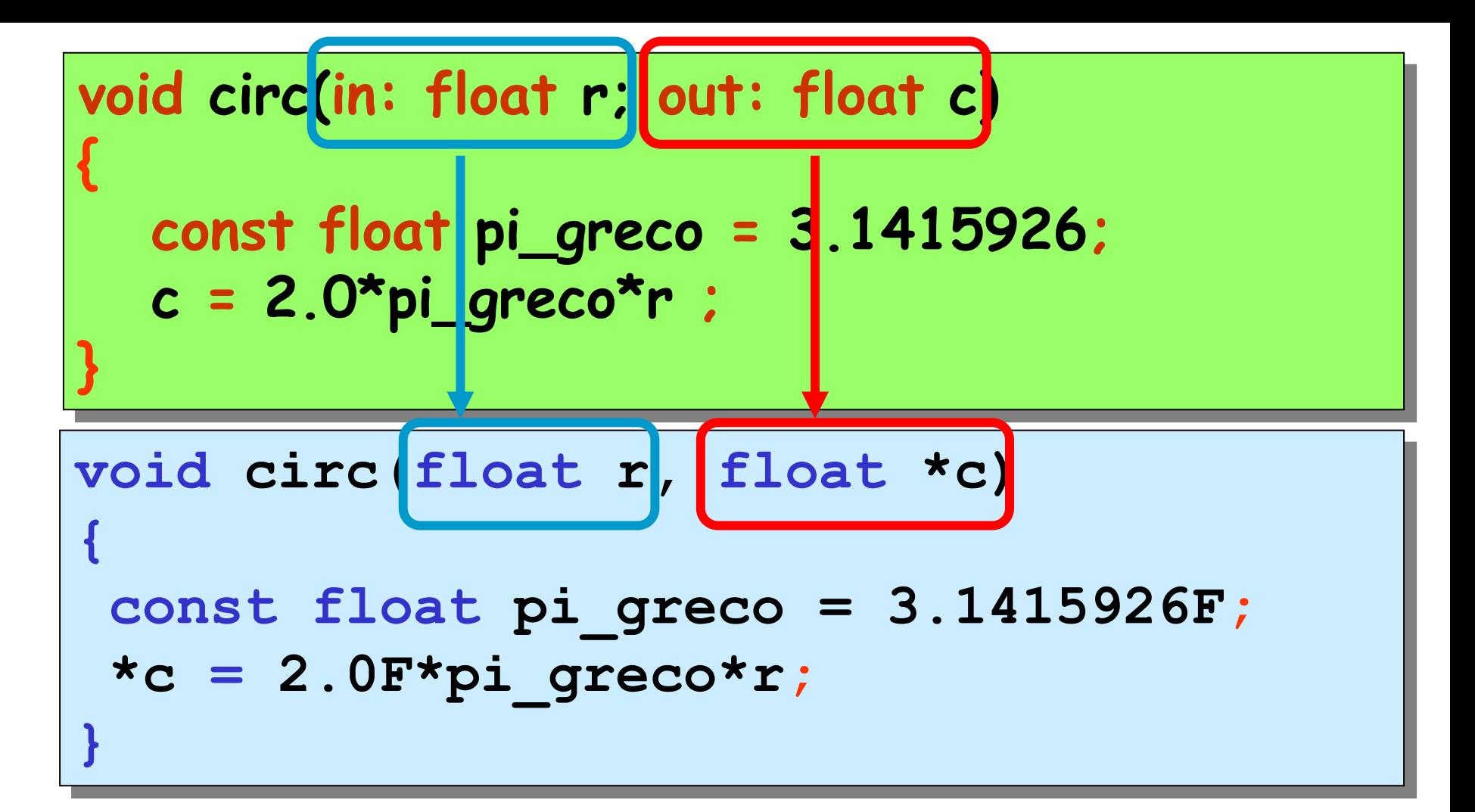

in C i **parametri di input** sono passati per **valore** (copia)

in C i **parametri di output** e (**inout**) sono passati per **riferimento** (indirizzo)

#### Esempio di chiamata

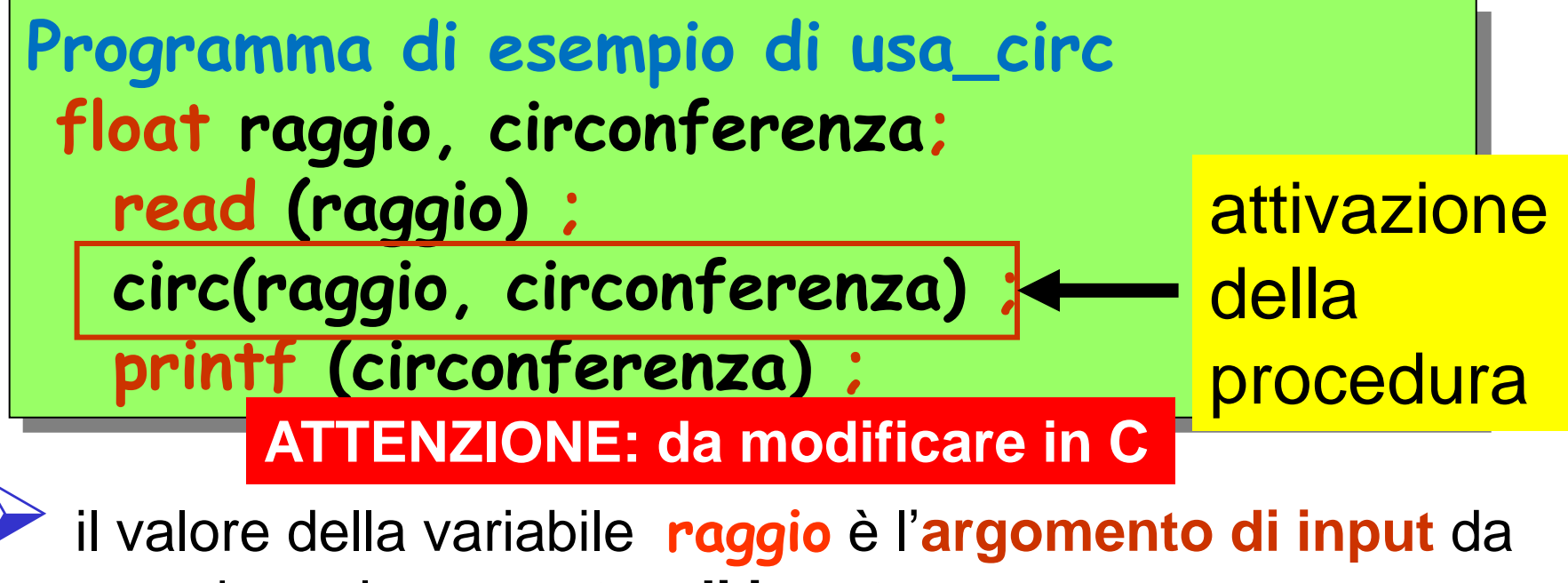

associare al **parametro di input r**

l'argomento di output *circonferenza* riceve il valore associato al **parametro di output c**, al termine dell'esecuzione della procedura

## **ATTENZIONE: è una SEMPLIFICAZIONE (errata) dell'attivazione** in linguaggio **C**

```
Programma di esempio di usa_circ
float raggio, circonferenza;
   read (raggio) ;
   circ(raggio, circonferenza) ;
   printf (circonferenza) ;
```

```
#include<stdio.h>
void circ(float r,float *c);
void main ()
{
 float raggio, circonferenza;
printf("inserire il raggio: ");
 scanf("%f",&raggio);
 circ(raggio, &circonferenza);
printf("circonferenza =%f\n",circonferenza);
}
```
#### **Problema:** algoritmo per lo scambio del valore di due variabili (di tipo intero)

# **alfa**, **beta** di tipo **int**

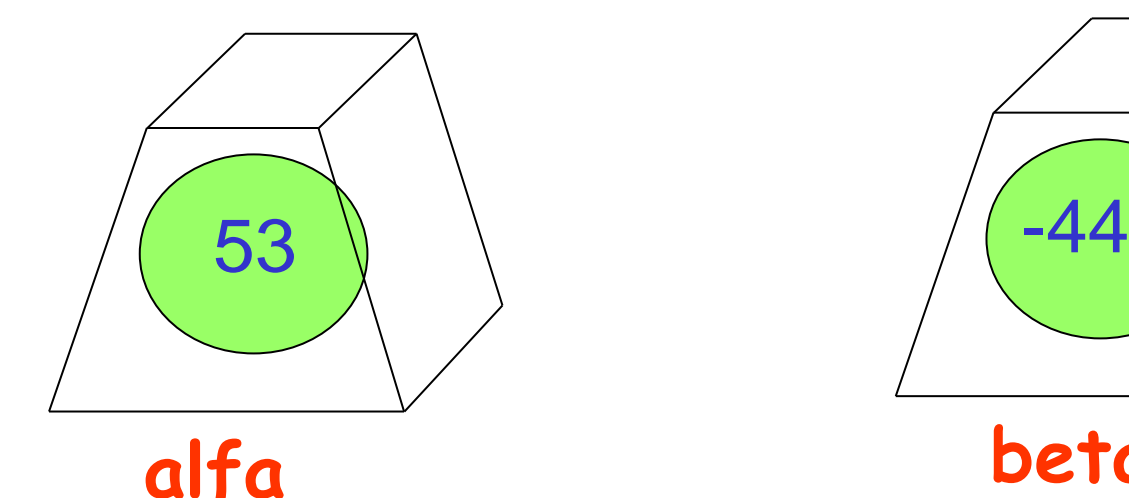

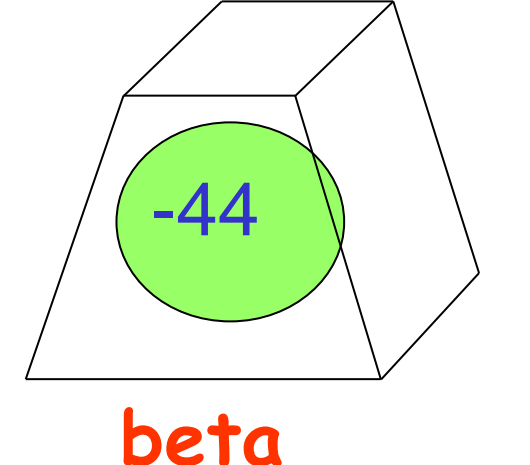

algoritmo per lo scambio del valore di due variabili (di tipo intero)

**alfa = beta beta = alfa**

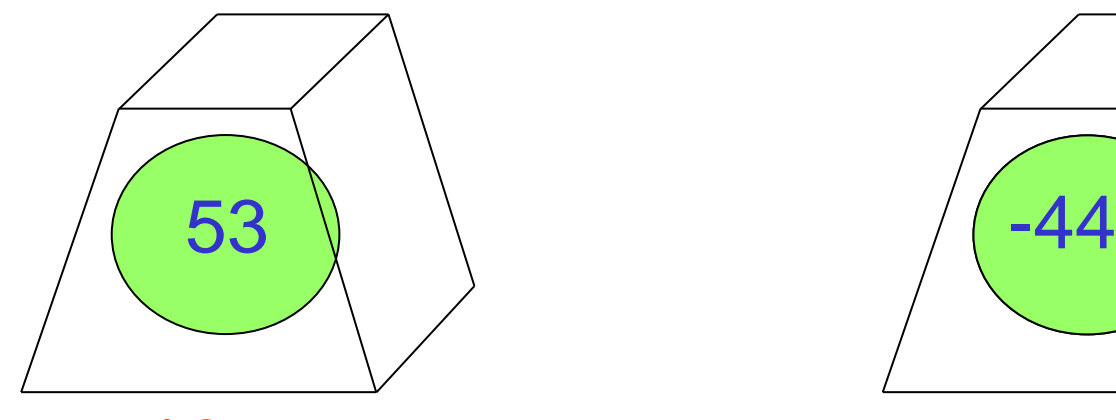

**alfa**

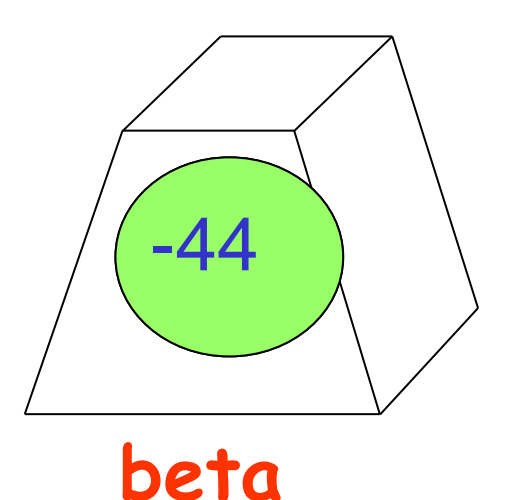

algoritmo per lo scambio del valore di due variabili (di tipo intero)

**alfa = beta beta = alfa**

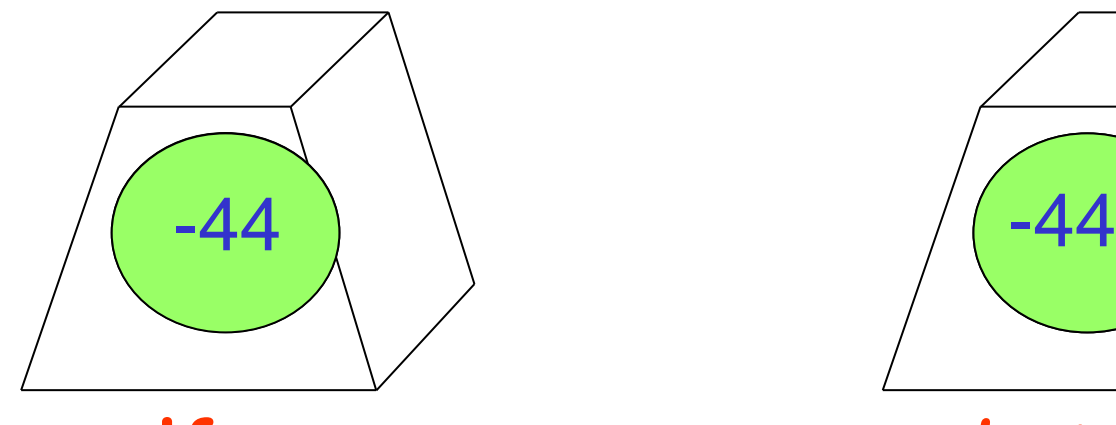

**alfa**

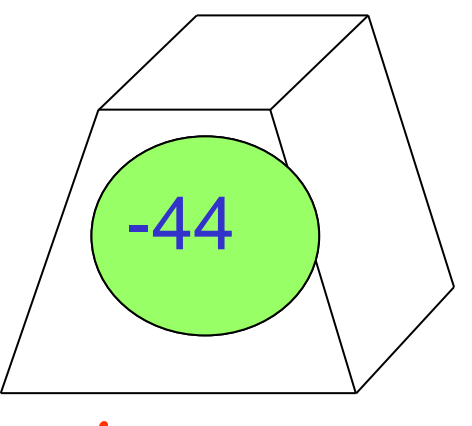

**beta**

algoritmo per lo scambio del valore di due variabili (di tipo intero)

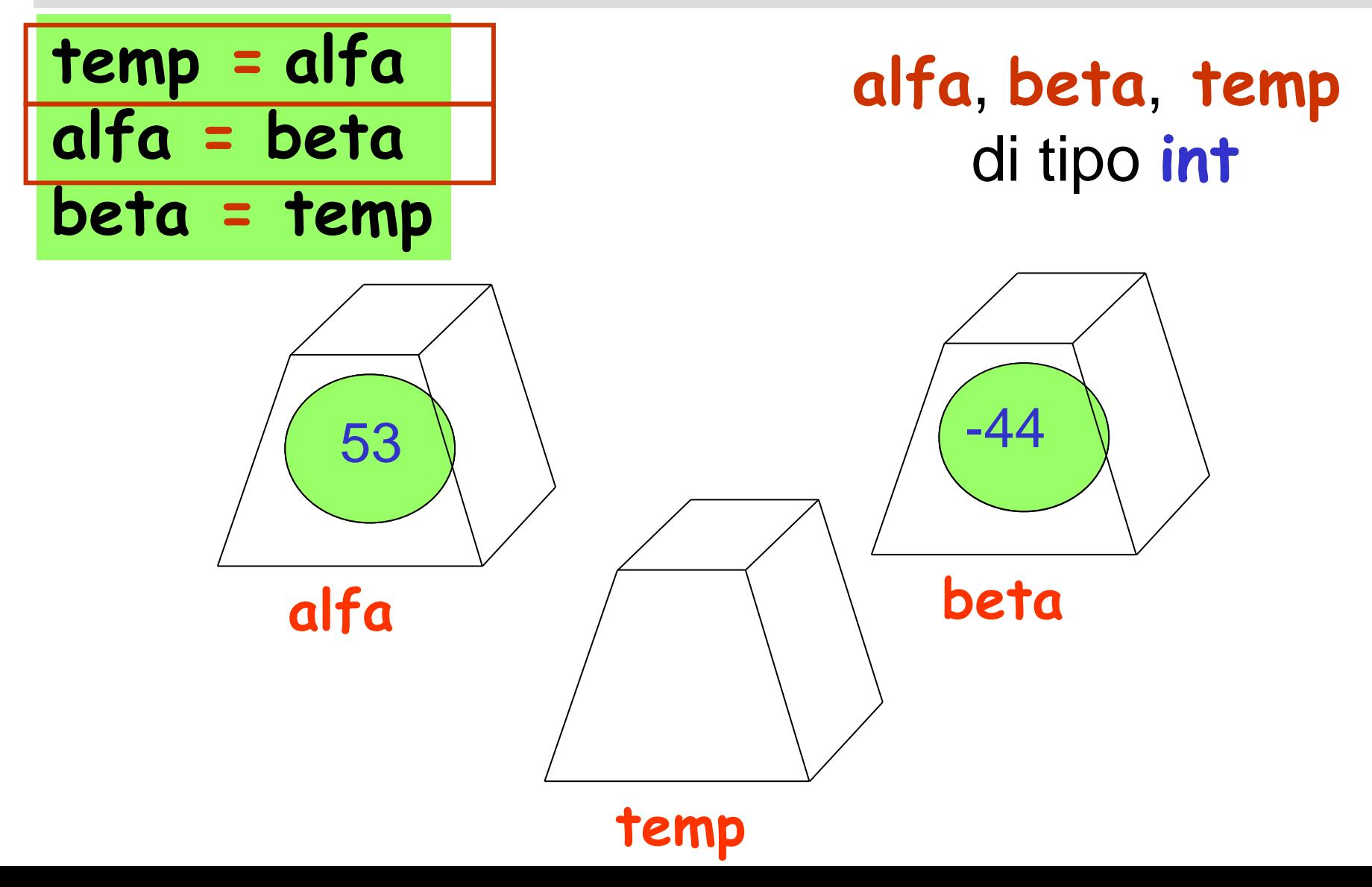

algoritmo per lo scambio del valore di due variabili (di tipo intero)

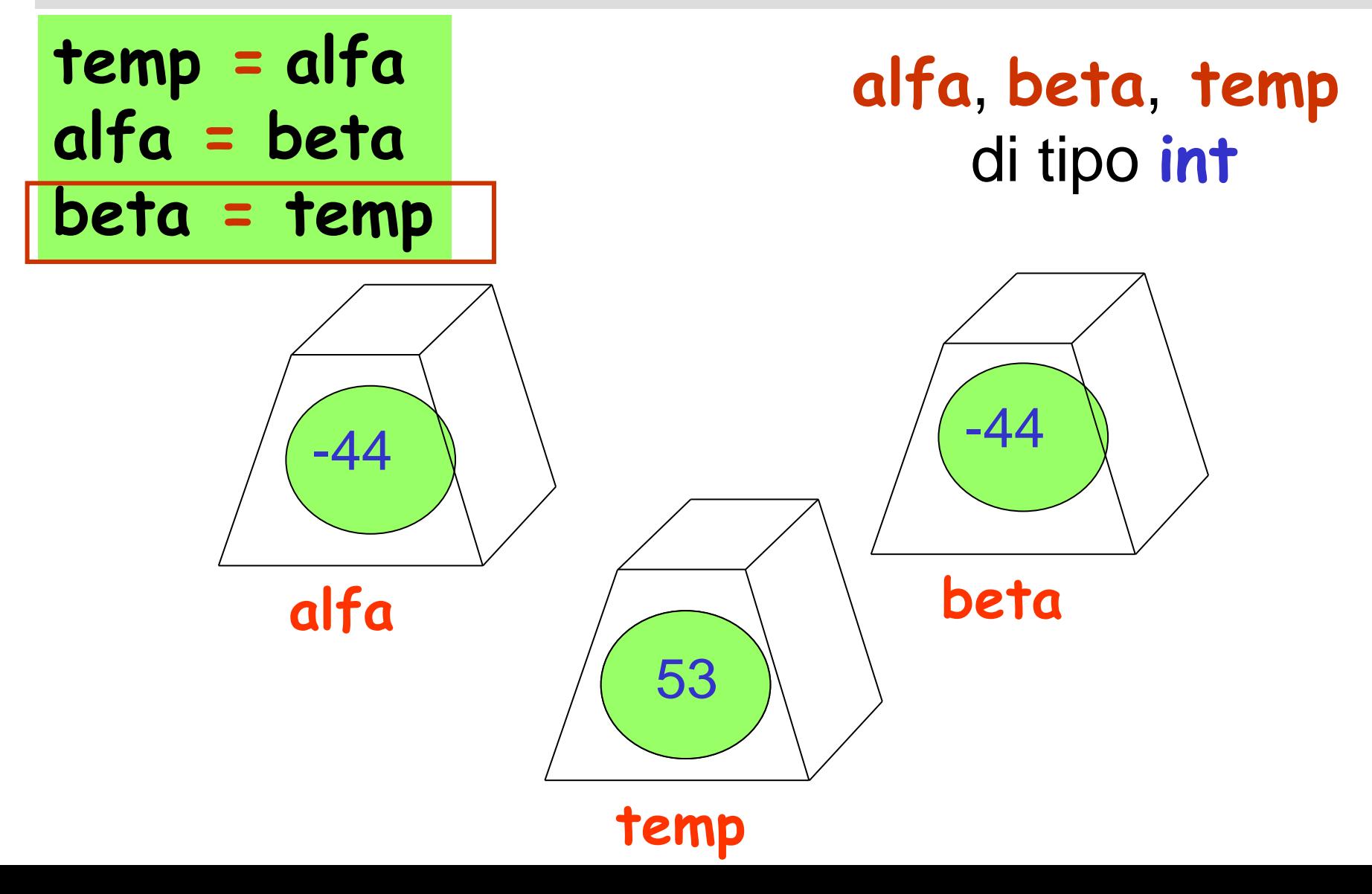

procedura per lo scambio del valore di due variabili di tipo intero

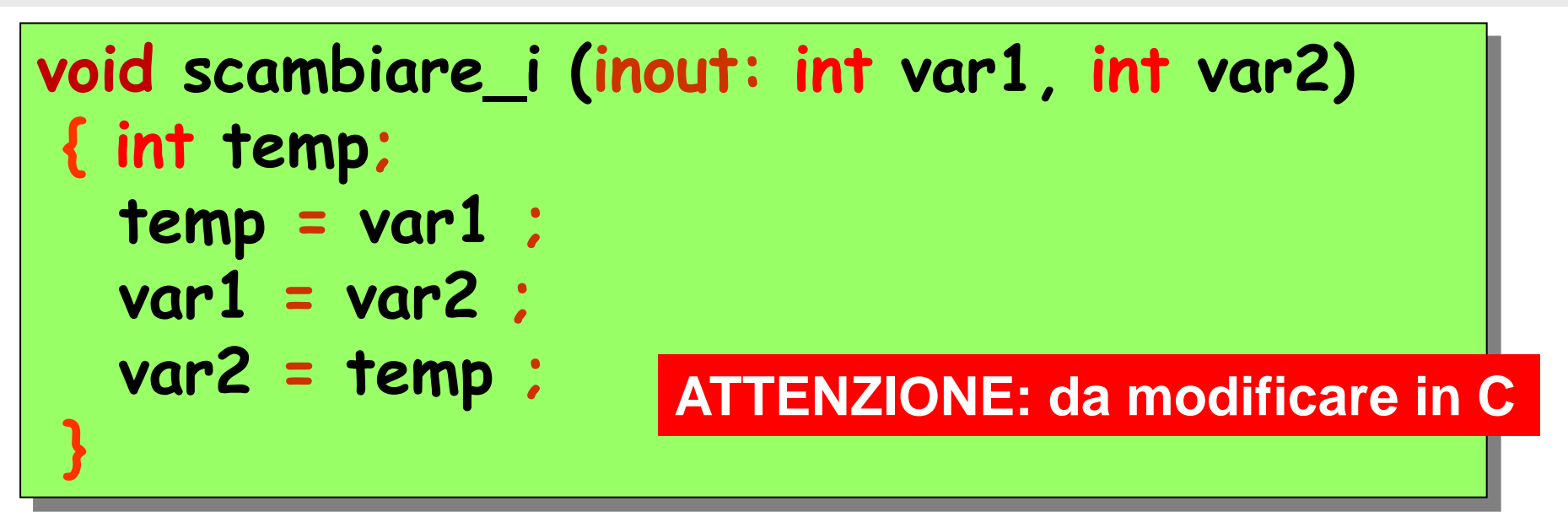

➢ la procedura **scambiare\_i** ha due **parametri di input/output**, le variabili **var1** e **var2** la procedura usa la variabile (locale) **temp** la procedura modifica i valori associati ai parametri di input/output **var1**, **var2**

procedura per lo scambio del valore di due variabili di tipo intero

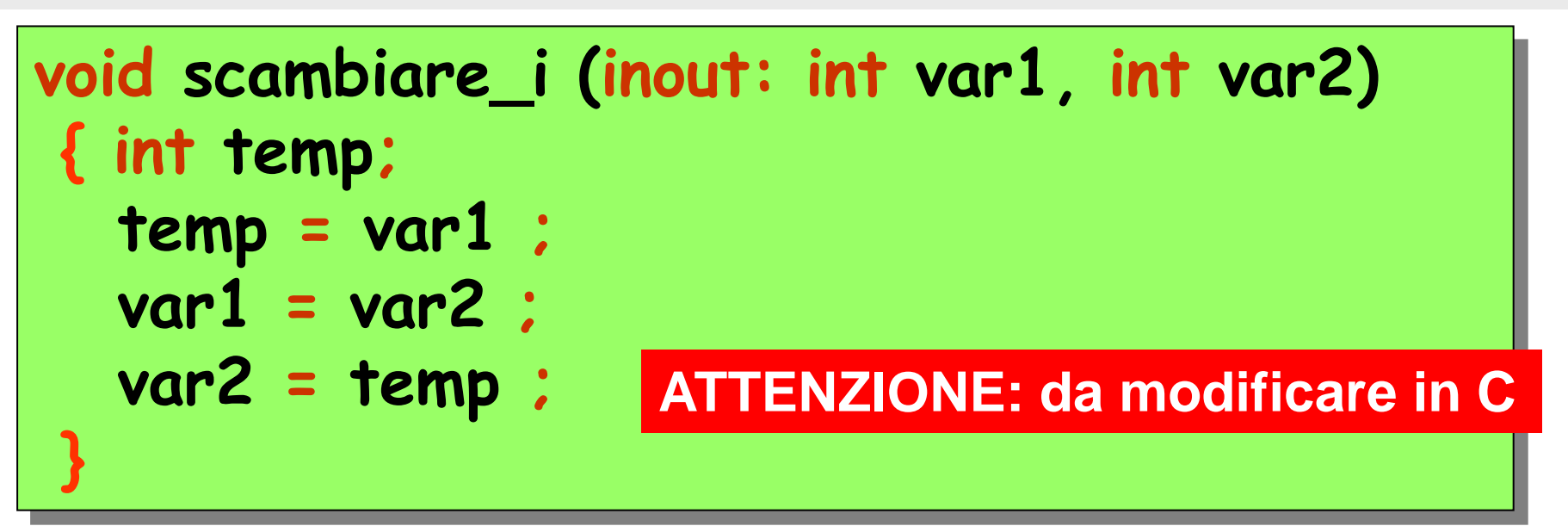

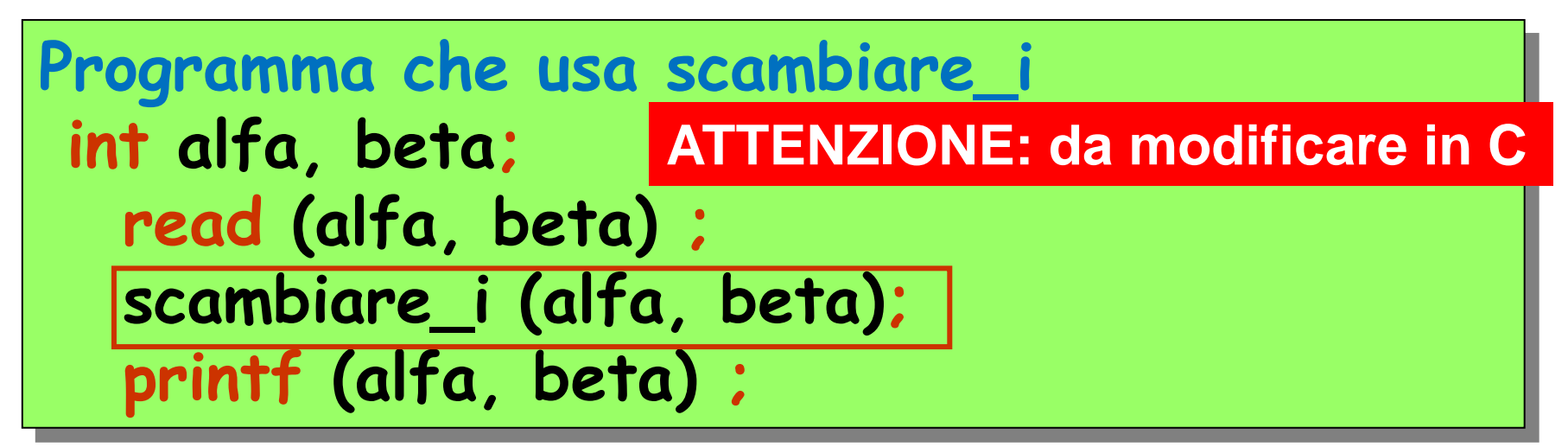

**ATTENZIONE: è una SEMPLIFICAZIONE (errata) dell'attivazione** in linguaggio **C**

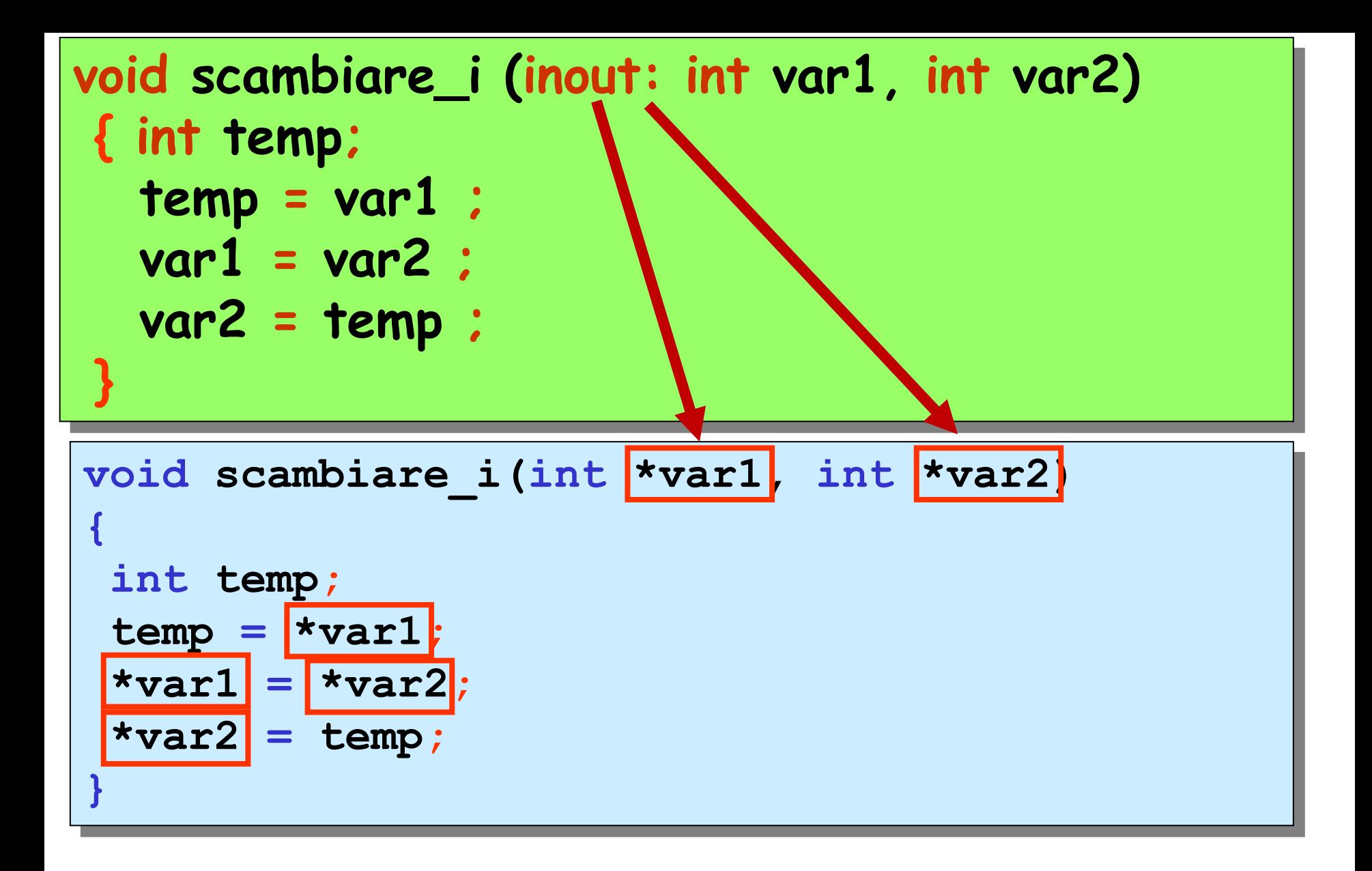

```
Programma che usa scambiare_i
int alfa, beta;
   read (alfa, beta) ;
   scambiare_i (alfa, beta);
   printf (alfa, beta) ;
```

```
#include <stdio.h>
void scambiare_i(int *var1, int *var2); 
void main() 
{
 int x,y;
 scanf("%d%d",&x,&y);
 printf("x=%d y=%d",x,y); 
 scambiare i(\&x,\&y);
 printf("x=%d y=%d",x,y);
}
```

```
#include <stdio.h>
void scambiare_i(int *var1, int *var2); 
void main() 
{
 int x,y;
 scanf("%d%d",&x,&y);
 printf("x=%d y=%d",x,y); 
 scambiare i(\&x,\&y);
 printf("x=%d y=%d",x,y);
}
void scambiare_i(int *var1, int *var2)
{
 int temp;
 temp = *var1;
 *var1 = *var2;
 *var2 = temp;
}
```